# **Cancel End Event**

#### **Description**

A Cancel End Event is used within a Transaction SubProcess. It indicates that the transaction will be canceled and a Cancel Boundary Event attached to the SubProcess boundary will be triggered. It also indicates that a Transaction Protocol Cancel message have to be sent to all entities involved in the transaction.

#### **Notation**

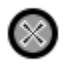

### **Related element**

• End Events

#### **Related diagrams**

BPMN Process Diagram BPMN Collaboration Diagram

## **Related procedure**

Creating and Using an Event